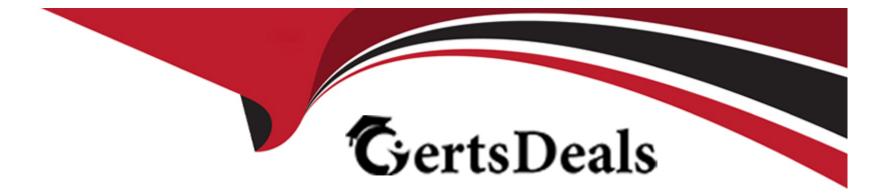

# **Free Questions for DP-900 by certsdeals**

# Shared by Leach on 29-01-2024

### For More Free Questions and Preparation Resources

**Check the Links on Last Page** 

### **Question 1**

#### **Question Type: DragDrop**

Match the ACID terms to the Appropriate descriptions.

To answer, drag the appropriate term from the column on the left to its description on the right Each term may be used once, more than once, or not at aft.

NOTE: Each correct match is worth one point.

| Terms                    | Answer Area |                                                                                      |
|--------------------------|-------------|--------------------------------------------------------------------------------------|
| Atomicity                |             | Concurrent transactions cannot interfere<br>and must result in a consistent database |
| Answer:                  |             | and must result in a consistent database                                             |
| Consistency              |             | Each transaction is treated as a single un<br>completely or fails completely.        |
| Question 2               |             | Transactions can only take the data in a d<br>valid state to another.                |
|                          | -           | When a transaction is committed, it will r                                           |
| Question Type: MultipleC | hoice       |                                                                                      |

You have a banking application that transfers money in to and out of accounts.

Of which type of solution is this is an example?

#### **Options:**

- A- extract transform, and load (ETL)
- B- a data warehouse
- C- online analytical processing (OLAP)
- D- online transaction processing (OLTP)

### Answer:

D

# **Question 3**

**Question Type:** MultipleChoice

SELECT, INSERT, and UPDATE are examples of which type of SQL statement?

#### **Options:**

A- Data Definition Language (DDL)

- B- Data Control Language (DCL)
- **C-** Data Manipulation Language (DML)

#### **Answer:**

С

### **Question 4**

#### **Question Type:** MultipleChoice

You have a SQL query that combines customer data and order dat

a. The query includes calculated columns.

You need to create a database object that would allow other users to rerun the same SQL query.

What should you create?

#### **Options:**

A- a scalar function

B- a table

C- an index

D- a view

#### Answer:

D

### **Question 5**

**Question Type:** MultipleChoice

Which Azure Data Factory component provides the compute environment for activities?

#### **Options:**

A- a linked service

B- an integration runtime

C- a control flow

#### Answer:

В

#### **Explanation:**

The Integration Runtime (IR) is the compute infrastructure used by Azure Data Factory to provide the following data integration capabilities across different network environments:

Data Flow

Data movement

Activity dispatch

SSIS package execution

https://docs.microsoft.com/en-us/azure/data-factory/concepts-integration-runtime

### **Question 6**

**Question Type:** MultipleChoice

Which three objects can be added to a Microsoft Power BI dashboard? Each correct answer presents a

complete solution. (Choose three.)

NOTE: Each correct selection is worth one point.

#### **Options:**

A- a report page

B- a Microsoft PowerPoint slide

- **C-** a visualization from a report
- D- a dataflow
- E- a text box

#### Answer:

 $\mathsf{A},\,\mathsf{C},\,\mathsf{E}$ 

#### **Explanation:**

https://docs.microsoft.com/en-us/power-bi/consumer/end-user-dashboards

## **Question 7**

#### **Question Type:** MultipleChoice

You have a quality assurance application that reads data from a data warehouse.

Which type of processing does the application use?

#### **Options:**

- A- Online Transaction Processing (OLTP)
- B- batch processing
- C- Online Analytical Processing (OLAP)
- **D-** stream processing

#### Answer:

А

#### **Explanation:**

OLTP is designed to serve as a persistent data store for business or front-end applications. OLTP administers day to day transaction of an organization.

https://sqlwizard.blog/2020/03/15/sql-server-oltp-vs-olap/

### **Question 8**

#### **Question Type:** MultipleChoice

Which two activities can be performed entirely by using the Microsoft Power BI service? Each correct answer presents a complete solution. (Choose two.)

NOTE: Each correct selection is worth one point.

#### **Options:**

A- report and dashboard creation

B- report sharing and distribution

#### C- data modeling

**D-** data acquisition and preparation

#### Answer:

A, D

### **Question 9**

#### **Question Type:** MultipleChoice

What are three characteristics of an Online Transaction Processing (OLTP) workload? Each correct answer presents a complete solution. (Choose three.)

NOTE: Each correct selection is worth one point.

#### **Options:**

A- denormalized data

B- heavy writes and moderate reads

- C- light writes and heavy reads
- D- schema on write
- E- schema on read
- F- normalized data

| Answer: |  |  |  |
|---------|--|--|--|
| B, D, F |  |  |  |
|         |  |  |  |

#### Explanation:

https://docs.microsoft.com/en-us/azure/architecture/data-guide/relational-data/online-transaction-processing

### **To Get Premium Files for DP-900 Visit**

https://www.p2pexams.com/products/dp-900

**For More Free Questions Visit** 

https://www.p2pexams.com/microsoft/pdf/dp-900

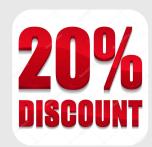